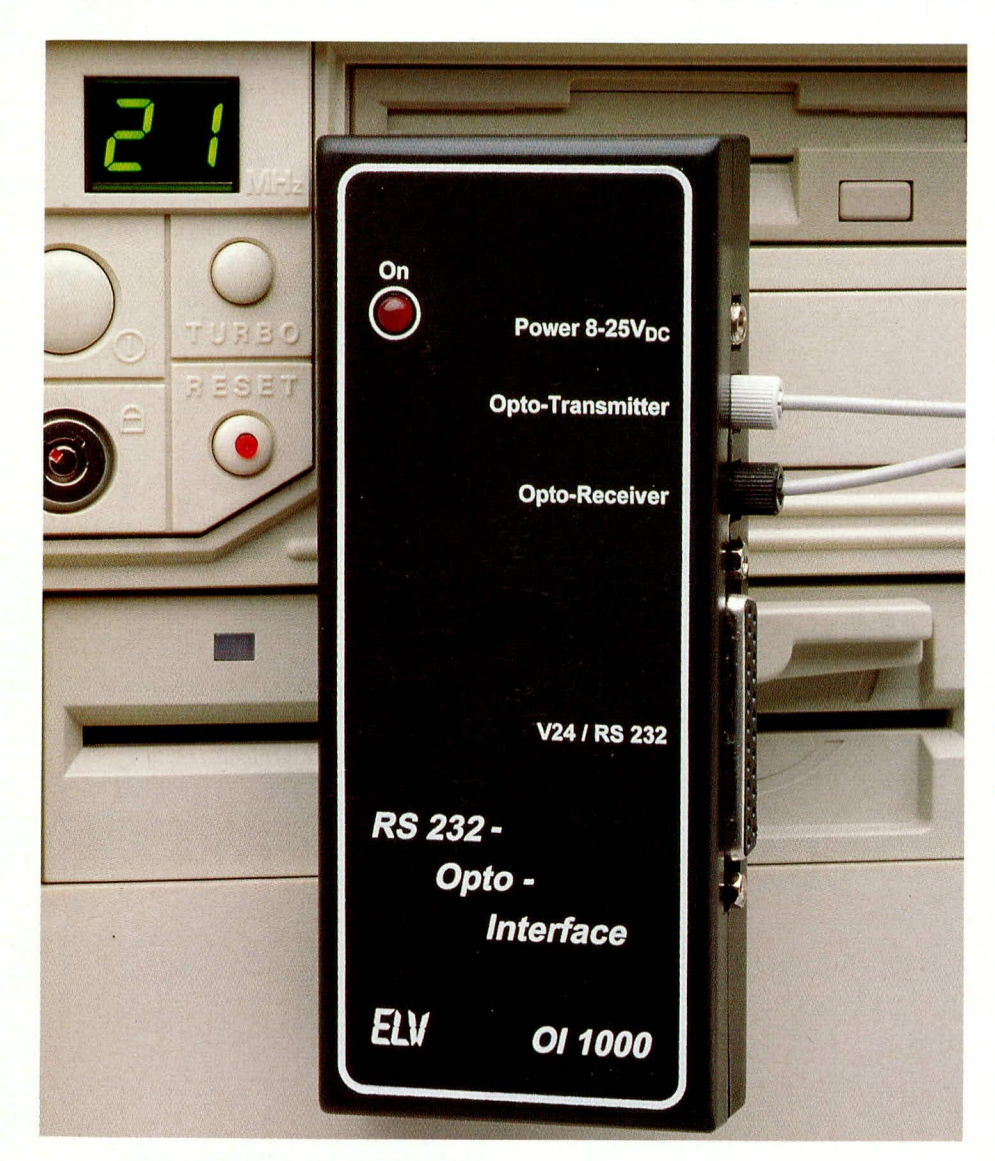

# **RS232-Opto-**Interface OI 1000

Die mit geringem Aufwand realisierte Schaltung des RS232-Opto-Interface nutzt das Medium Licht zur schnellen Übertragung von seriellen, digitalen Daten über eine Standard- RS232/V24-Schnittstelle.

## **Allgemeines**

Nahezu sämtliche Computer und auch die meisten "intelligenten" elektronischen Geräte, die über eine serielle Schnittstelle mit ihrer Umwelt kommunizieren können, bedienen sich der Standard-RS232C-Schnittstelle, die auch V 24 genannt wird.

Die V 24-Schnittstelle dient heutzutage nicht nur zum Anschluß von Modem, Drukker oder anderen Peripheriegeräten, sondern wird oft auch zur Datenübertragung von Computer zu Computer genutzt. Weiterhin werden die meisten Steueraufgaben und auch die Erfassung von Meßwerten in der Regel über die serielle Schnittstelle vorgenommen. Die Datenübertragungsrate beim PC reicht von 0 bis maximal 115.2 k-Baud.

Leider ist die serielle Schnittstelle mit herkömmlichen Datenleitungen, besonders bei schnellen Datenübertragungsraten und weit entfernten Peripheriegeräten mit einer ganzen Reihe von Problemen behaftet.

Wir stellen Ihnen daher im vorliegenden Artikel eine interessante Alternative zur elektrischen Datenübertragung vor. Das von ELV entwickelte RS232-Opto-Interface OI 1000 arbeitet, wie der Name schon vermuten läßt, mit Licht als Übertragungsmedium.

Bevor wir uns der vergleichsweise einfachen Schaltungstechnik zuwenden, wollen wir zunächst einige grundlegende Betrachtungen voranstellen.

## Grundlagen

Sowohl im Bereich der Computervernetzung, als auch bei der Anbindung von Peripheriegeräten kommen immer höhere Übertragungsraten zum Einsatz. Gerade bei längeren Verbindungsleitungen treten dann auch Probleme auf, denen verschiedene Ursachen zugrunde liegen.

Aufgrund unterschiedlicher Stromnetze können Massepotentialdifferenzen eine wichtige Rolle spielen, ja selbst eine Übertragung unmöglich machen. Die Potentialdifferenzen, die in erster Linie durch die Innenwiderstände der Potentialausgleichsleitungen bedingt sind, werden mit zunehmender Entfernung in der Regel größer und führen zu Ausgleichsströmen über die Datenleitungen. Kaum lokalisierbare Übertragungsfehler, das Auslösen eines Fehlerstromschutzschalters oder sogar die Zerstörung des Rechners bzw. eines angeschlossenen Peripheriegerätes können die Folge sein.

Ein weiterer nicht zu vernachlässigender Aspekt bei der Datenübertragung ist die Störstrahlungsfestigkeit der Datenleitungen sowie die eigene Störausstrahlung. Gerade im Hinblick auf die neuen Gesetze zur elektromagnetischen Verträglichkeit (EMV-Gesetz) dürfen diese Punkte nicht vernachlässigt werden. Weiterhin weisen lange herkömmliche Datenleitungen hohe Kapazitäten auf, die wiederum die Ausgangstreiber der Geräte unzulässig belasten können. Auch aus diesem Grund ist es nicht möglich, bei größeren Entfernungen hohe Übertragungsraten zu nutzen.

In der Meßtechnik, wenn z. B. an hochspannungsführenden Teilen gemessen wird, ist eine galvanische Trennung zwischen Meßgerät und Computer häufig aus

Sicherheitsgründen zwingend vorgeschrieben.

Während eine galvanische Trennung der Schnittstelle auch relativ leicht mit Optokopplern erreicht werden kann, sieht es bei den leitungsbedingten Störungen schon erheblich schwieriger aus. In extrem störstrahlungsverseuchter Umgebung sind die Probleme auch mit entsprechend hochwertigen Leitungen nur schwer lösbar.

Bei der zuvor genannten Problematik kommen die Vorteile der Lichtwellenleiter-Übertragungstechnik voll zum Tragen. Die Leistungsfähigkeit eines optischen Übertragungssystems hängt in erster Linie von wenigen Eigenschaften der Einzelkomponenten ab und wird durch die höchste Datenübertragungsrate und die maximal zu übertragende Streckenlänge beschrieben. Die wichtigsten Eigenschaften sind in diesem Zusammenhang die Wellenlänge des Senders, die wellenlängenabhängige Empfängerdämpfung und die Dämpfung des Lichtwellenleiters, die ebenfalls von der Emissionswellenlänge des Lichtes abhängt.

Der stark von der Wellenlänge des Lichts abhängige Dämpfungsverlauf eines Kunststoff-Lichtwellenleiters ist in Abbildung 1 zu sehen. Während Glasbündelfasern ihr Dämpfungsminimum im infraroten Wellenlängenbereich aufweisen, liegt die minimale Dämpfung bei Kunststoff-Lichtwellenleitern im sichtbaren Bereich bei 570 nm (grün) und 650 nm (rot).

Aufgrund der erheblich kürzeren Schaltzeiten werden zur Datenübertragung nahezu ausschließlich Rot-Emitter eingesetzt, während grüne Sendedioden mehr für Anzeige-Anwendungen geeignet sind. Auch

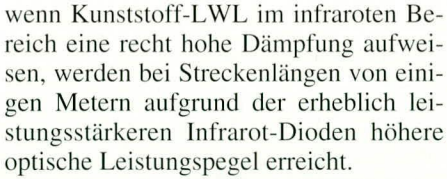

Die Grenzfrequenz des im RS232-Opto-Interface eingesetzten Senders SFH 752 V liegt bei 4 MHz, und die Grenzfrequenz des Empfängerbausteins SFH 551 V beträgt 5 MHz. Die Faserbandbreite beträgt bei 100 m Leitungslänge mehr als 50 MHz und kann somit vernachlässigt werden.

Weiterhin hängt die Leistungsfähigkeit einer optischen Übertragungsstrecke stark von der Behandlung der Faserenden ab. Im Gegensatz zu Glasbündelleitungen ist die Konfektionierung von Kunststoff-LWL aber recht einfach ohne Spezialwerkzeuge oder Präzisionsinstrumente möglich.

Für kurze Übertragungsstrecken reicht es schon aus, wenn die Leitungen mit einem scharfen Abbrech-Klingmesser auf die gewünschte Länge zugeschnitten werden. Für längere Übertragungsstrecken sollten die Schnittflächen der Faserenden zusätzlich auf einem Naßschleifpapier mit 600er-Körnung poliert werden.

Um sehr glatte Faserendflächen zu erreichen, wird von Siemens auch empfohlen, Kunststoff-LWL mit einer auf 160°C bis 180°C erhitzten Klinge abzuschneiden. Durch 2 bis 4 Sekunden langes Andrücken eines sauber abgeschnittenen Faserendes auf eine 100°C bis 140°C erhitzte Platte kann ebenfalls eine sehr glatte Faserendfläche erreicht werden.

Die in unserer Schaltung eingesetzten Siemens-Lichtwellenleiter-Bauelemente benötigen keine Stecker. Die Leitungsen-

den werden direkt in die Öffnung der Sende- und Empfangsmodule gesteckt und mit einer Drehung der zugehörigen, verliersicheren Rändelmutter festgesetzt

Durch die besondere Konstruktion der Siemens-Sendeund Empfangsmodule wird der LWL

Bild 1 zeigt den wellenlängenabhängigen Dämpfungsverlauf eines Kunststoff-Lichtwellenleiters

Faserkern Faserummantelung Faser aufnahme Gehäuse Reflektor Linse Chip Trägerband (Anschluss Pin's)

#### **Bild 2: Mechanischer** Aufbau eines Siemens-Lichtwellenleiter-Bauelementes

mit nur einer Drehung fixiert, ohne daß sich beim Festdrehen der Mutter der Lichtwellenleiter dreht. Des weiteren ist kein Abmanteln des Kunststoff-LWL erforderlich, und es erfolgt eine automatische Faserjustierung auf den Chip.

Abbildung 2 zeigt den mechanischen Aufbau eines Siemens-Lichtwellenleiter-Bauelementes, wobei grundsätzlich die Sender in ein graues und die Empfänger in ein schwarzes Gehäuse eingebaut werden.

Auch in punkto Installation bieten Lichtwellenleiter gegenüber herkömmlichen Leitungsverbindungen erhebliche Vorteile. Durch den geringen Gesamtdurchmesser von nur 2,2 mm inkl. Schutzmantel können die Leitungen leicht unter einer Fußleiste oder hinter einer Verkleidung verlegt werden. Da absolut keine Störeinkopplungen möglich sind, spielt auch die Leitungsführung in störstrahlungsverseuchter Umgebung keine Rolle. Weiterhin wird die Installation von Kunststoff-LWL durch die hohe mechanische Flexibilität erleichtert, wobei sogar Biegeradien von 20 mm zulässig sind.

Nachdem wir uns ausführlich mit der grundsätzlichen Thematik der Datenübertragung über Lichtwellenleiter befaßt haben, kommen wir als nächstes zur Schaltung der optischen Data-Link.

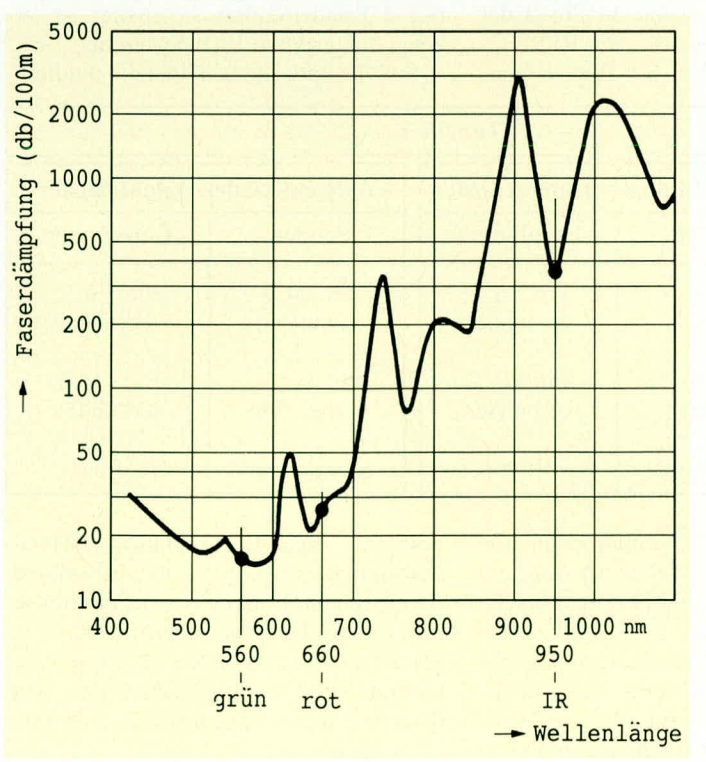

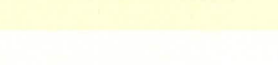

ELVjournal 1/94

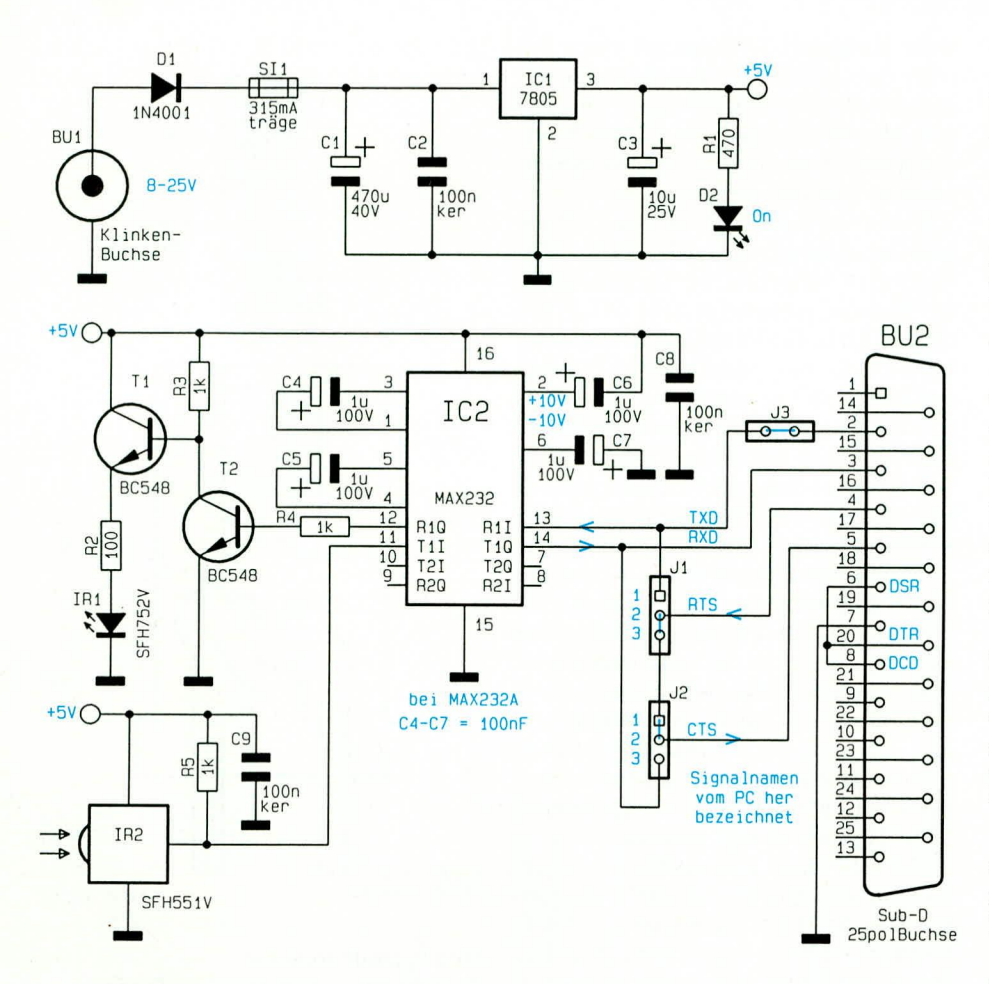

**Bild 3: Schaltung** des RS232-Opto-Interface

## **Schaltung**

Die mit sehr wenig Aufwand realisierte Schaltung der optischen Schnittstelle ist in Abbildung 3 zu sehen. Die Verbindung vom Computer bzw. vom Peripheriegerät zur optischen Schnittstelle erfolgt zunächst über eine kurze Standard-1:1-Leitung, die an die 25polige Sub-D-Buchse BU 2 des OI 1000 angeschlossen wird.

Unsere optische Data-Link kann, je nach Stellung der Codierstecker J 1 bis J 3, sowohl bidirektional ohne Hardware-Handshake (nur die Signale TXD und RXD werden übertragen), als auch unidirektional mit zugehörigem Hardware-Handshake eingesetzt werden.

Bei der Schaltungsbeschreibung wollen wir zunächst von der bidirektionalen Betriebsart ausgehen, d. h. Pin 4 (RTS) und Pin 5 (CTS) der Buchse BU 2 werden über die Codierstecker J 1 und J 2 miteinander verbunden, und der Jumper J 3 ist geschlossen. Des weiteren sind die Leitungen DSR (Pin 6), DCD (Pin 8) und DTR

(Pin 20) grundsätzlich miteinander verbunden. Die Kontrolle des Datenflusses muß in dieser Betriebsart von der Software erfolgen.

Zunächst betrachten wir den Sendeweg, wobei die vom externen Gerät (z. B. Computer) kommenden Daten an Pin 2 der 25poligen Sub-D-Buchse mit RSR232-Pegel angelegt werden. Der Baustein des

stellern mit 20 kBit/Sek. spezifiziert ist, garantiert die High-Speed-Version von Maxim mit der Bezeichnung Max 232 A eine maximale Datenübertragungsrate von 116 kBaud. Die A-Version ist mit den Standard-Bausteinen völlig pin- und funktionskompatibel, wobei lediglich die Kapazität der externen Kondensatoren C4 bis C 7 anstatt 1 µF dann 100 nF betragen muß. Unsere Leiterplatte wurde so ausgelegt, daß beide Kapazitätswerte einsetzbar sind.

Doch nun zurück zum Ausgang (Pin 12) des Pegelwandlers. Die hier invertiert anstehenden Daten werden mit Hilfe des Transistors T 2 nochmals invertiert und der Basis des Emitterfolgers T 1 zugeführt. Im Emitterzweig dieses Transistors liegt die schnelle Sendediode des Typs SHF 752 V mit in Reihe geschaltetem Strombegrenzungswiderstand R 2.

Das optische Empfangsmodul (IR 2) beinhaltet die hochempfindliche Empfangsdiode sowie einen schnellen integrierten Verstärker mit TTL-kompatiblem Open-Collector-Digitalausgang. R 5 dient in diesem Zusammenhang als Pull-Up-Widerstand am Ausgang.

Die gewandelten Daten werden Pin 11 des Max 232 A zugeführt, der wiederum eine Pegelwandlung entsprechend den RS232-Spezifikationen vornimmt.

Zum Betrieb benötigt der Max 232 A nur eine einfache +5 V-Spannung an Pin 16. Über eine integrierte Spannungsverdoppler-Schaltung, die an Pin 1 bis Pin 3 mit nur 2 Kondensatoren extern beschaltet ist, generiert der Baustein die positive Schnittstellen-Betriebsspannung von 10 V. Eine zweite integrierte Spannungswandler-Schaltung, die an Pin 4 bis Pin 6 ebenfalls mit 2 Kondensatoren beschaltet ist, erzeugt die negative 10 V-Spannung.

Soll die optische Schnittstelle unidirek-

![](_page_2_Picture_297.jpeg)

Typs Max 232 A (IC 2) nimmt dann eine Pegelwandlung vor, so daß am Ausgang (Pin 12) die Daten mit TTL-Pegel bereitstehen.

Die maximale Datenübertragungsgeschwindigkeit des Systems ist in erster Linie von diesem Baustein abhängig. Während die Datenrate bei den meisten Hertional mit zugehörigem Hardware-Handshake eingesetzt werden, so wird entsprechend Tabelle 1 mit Hilfe der Codierbrükken J 1 bis J 3 jeweils ein Interface als Sender und ein Interface als Empfänger konfiguriert. Das Handshake-Signal wird dann über die nicht genutzte Datenleitung übertragen.

![](_page_3_Picture_0.jpeg)

Sollen z. B. 2 PCs über die optische Schnittstelle miteinander verbunden werden, ist aufgrund der gleichen Pinbelegung bei beiden Geräten ein sogenanntes Nullmodem erforderlich. In diesem Fall werden einfach die Lichtwellenleiter für Transmit und Receive gekreuzt.

Da zum Betrieb des RS232-Opto-Interface nur eine einzige stabile Betriebsspannung von 5 V benötigt wird, konnte das Netzteil mit entsprechend wenig Aufwand realisiert werden. Eine unstabilisierte Betriebsspannung zwischen 8 V und 25 V wird an der Klinkenbuchse BU 1 zugeführt und gelangt über die Verpolungsschutzdiode D 1 sowie die Sicherung SI 1 auf den Eingang (Pin 1) des Spannungsreglers IC 1. Am Ausgang (Pin 2) des IC 1 steht dann eine stabilisierte Spannung von 5 V zur Verfügung.

Während der Elko C 1 die Betriebsspannung puffert, dienen C 2 und C 3 zur Schwingneigungsunterdrückung des Netzteils. Die Leuchtdiode D 2 wird über den Strombegrenzungswiderstand R 1 mit Spannung versorgt und signalisiert die Betriebsbereitschaft des Gerätes.

## **Nachbau**

Der Nachbau des RS232-Opto-Interface ist einfach und in ca. einer halben Stunde zu bewerkstelligen. Die Bestückung der Leiterplatte wird anhand des vorliegenden Bestückungsplanes, der Stückliste sowie des Bestückungsaufdrucks auf

![](_page_3_Picture_6.jpeg)

Ansicht der fertig bestückten Platine des OI 1000 der Leiterplatte vorgenommen.

Zuerst werden die Anschlußbeinchen der 5 Widerstände und der Verpolungsschutzdiode D 1 abgewinkelt, durch die entsprechenden Bohrungen der Leiterplatte gesteckt und etwas auseinandergebogen, damit sie nach dem Umdrehen der Platine nicht mehr herausfallen können. Nach dem Verlöten auf der Leiterbahnseite werden die überstehenden Drahtenden so kurz wie möglich abgeschnitten, ohne die Lötstelle selbst anzuschneiden.

Es folgt das Einsetzen des Pegelwandlers Max 232 A, wobei besonders auf die richtige Polung zu achten ist, d. h. die Kerbe des Gehäuses muß mit dem Symbol im Bestückungsdruck übereinstimmen.

Als nächstes werden die 3 Keramik-Kondensatoren C 2, C 8 und C 9 sowie die Folienkondensatoren C 4 bis C 7 eingelötet

Bei den beiden Elektrolyt-Kondensatoren ist auf die richtige Polarität zu achten, wobei der Puffer-Elko C 1 zusätzlich liegend einzulöten ist.

· Die beiden Transistoren sind so tief wie möglich einzusetzen, und die Leuchtdiode

## Stückliste: V24-OPTO-Interface

## Widerstände:

![](_page_3_Picture_290.jpeg)

## Kondensatoren:

![](_page_3_Picture_291.jpeg)

# **Halbleiter:**

![](_page_3_Picture_292.jpeg)

#### Sonstiges:

1 Sicherung 315mA, träge 1 Platinensicherungshalter (2 Hälften) 1 SUB-D-Buchse, 25pol, winkelprint 1 Klinkerbuchse, mono 2 Stiftleisten, 1 x 3pol 1 Stiftleiste, 1 x 2pol 3 Jumper 1 Zylinderkopfschraube, M3 x 5mm 1 Mutter, M3 1 Knippingschraube, 2,9 x 9,5mm

1 Softline-Gehäuse, bedruckt

und gebohrt

D 2 wird mit einem Abstand von 16 mm. gemessen zwischen Leuchtdiodenunterund Platinenoberseite eingesetzt und verlötet.

Der Festspannungsregler IC 1 wird liegend eingelötet und mit einer Schraube M 3 x 5 mm und zugehöriger Mutter festgesetzt.

Nach dem Einlöten der Kontakt-Stiftleisten zur Aufnahme der Codierstecker empfiehlt es sich, gleich mit Hilfe der 3 Jumper die gewünschte Konfiguration gemäß Tabelle 1 einzustellen.

Es folgt das Einlöten der Buchsen BU 1 und BU 2 sowie der beiden Lichtwellenleiter-Bauelemente. Die Hälften des Platinensicherungshalters werden bestückt und die zugehörige Sicherung eingesetzt.

Danach wird die Leiterplatte in die Gehäuseunterhalbschale des zugehörigen ELV Softline-Gehäuses gelegt, das Gehäuseoberteil aufgesetzt und von der Gehäuseunterseite aus mit einer Knipping-Schraube fest verschraubt.

Die Buchsen und Lichtleiteranschlüsse des ELV RS232-Opto-Interface wurden so angeordnet, daß anstatt des Gehäuseeinbaus die Platine auch an ein PC-Slotblech angeschraubt werden kann. In diesem Fall kann die Spannungsversorgung der Platine weiterhin mit einem Steckernetzteil oder auch über die PC-interne 12 V-Spannung erfolgen.

Nach der Installation der Kunststoff-Lichtwellenleiter steht der optischen Datenübertragung nichts mehr im Wege.

![](_page_3_Figure_32.jpeg)

Bestückungsplan des RS232-Opto-Interface